## STEP-BY-STEP SEO

## **CTR の高いページ**

## **広告費を 1 円もかけずに、 アクセスを殺到させる方法**

方向性: CTR はコンテンツを最適化する際の重要な要素です。

- Step1 Google Search Console にアクセス
- Step2 検索結果をクリックして「クエリ」に移動
- Step3 "Average CTR Box "をクリック
- Step4 「クエリ」の欄で CTR でソート

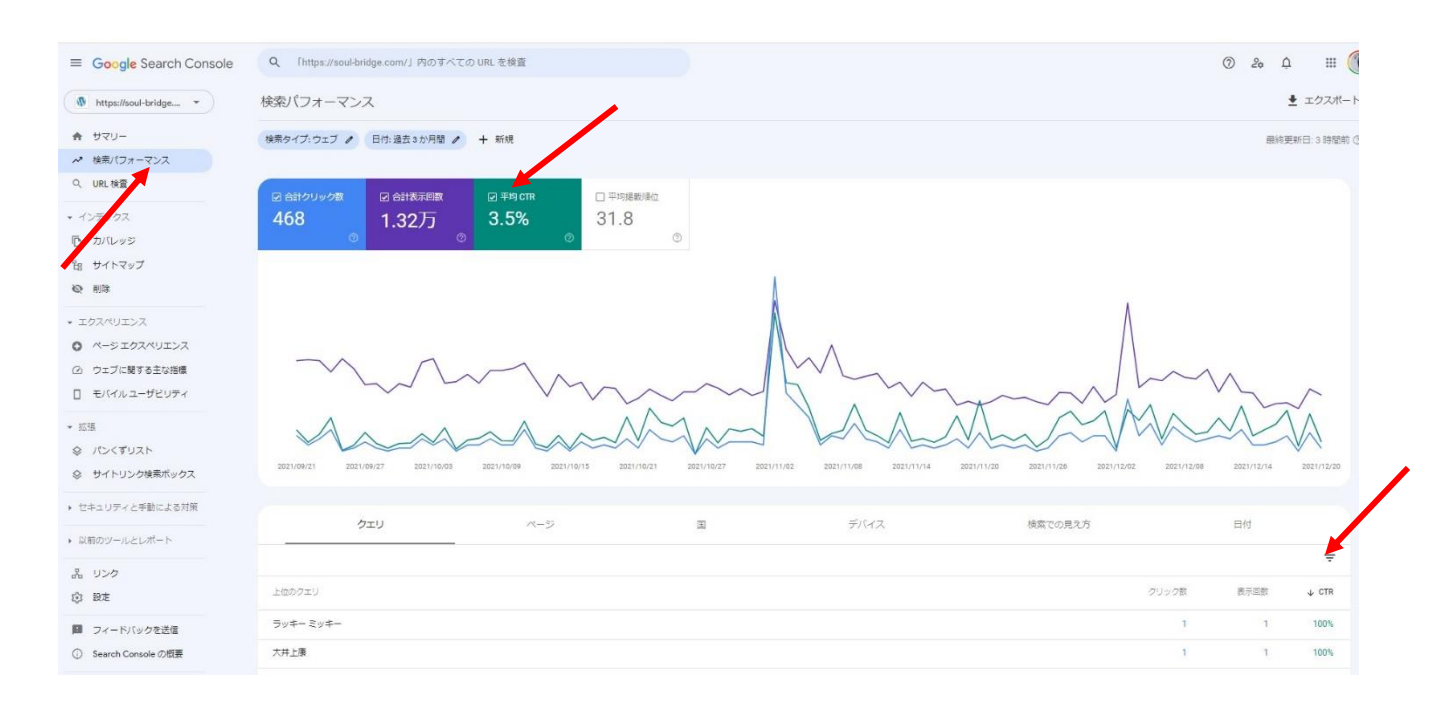

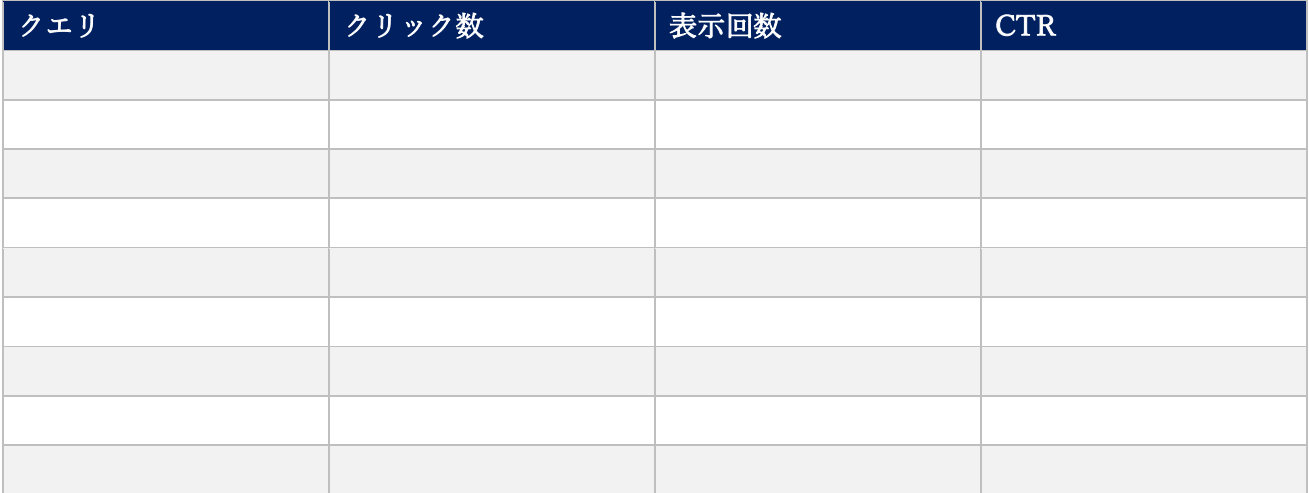